## SAP ABAP table TVIER {Sales Documents Containing Errors}

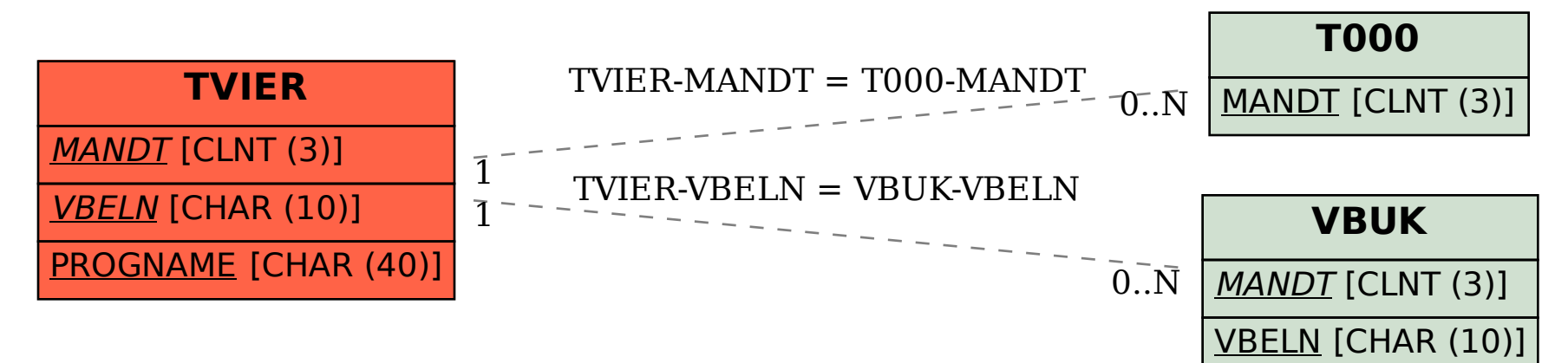